# **Adding CUDA® Support to Cling: JIT Compile to GPUs**

#### **S. Ehrig1,2, A. Naumann<sup>3</sup> , and A. Huebl1,2**

- 1 Helmholtz-Zentrum Dresden Rossendorf
- 2 Technische Universität Dresden
- 3 CERN

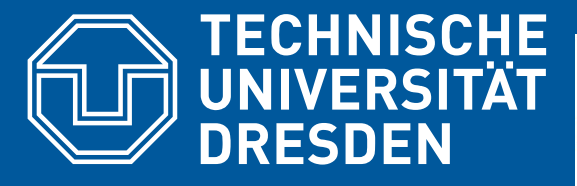

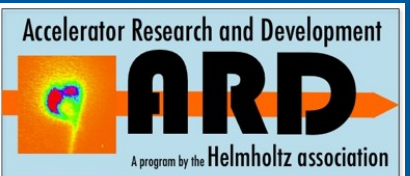

#### **ROOT Users' Workshop**

*Parallelism, Heterogeneity and Distributed Data Processing*

Sarajevo, September 10th 2018

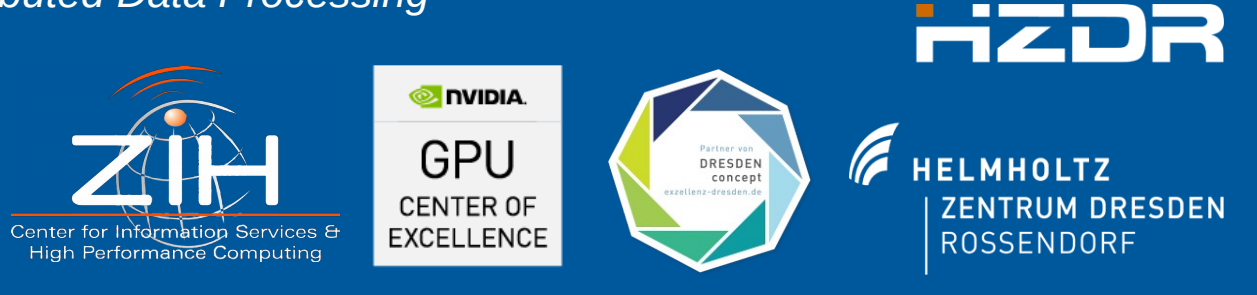

# **Introduction**

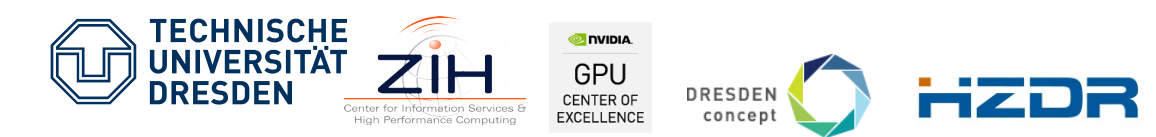

Member of the Helmholtz Association

#### **CPU/GPU Model**

### **CPU**

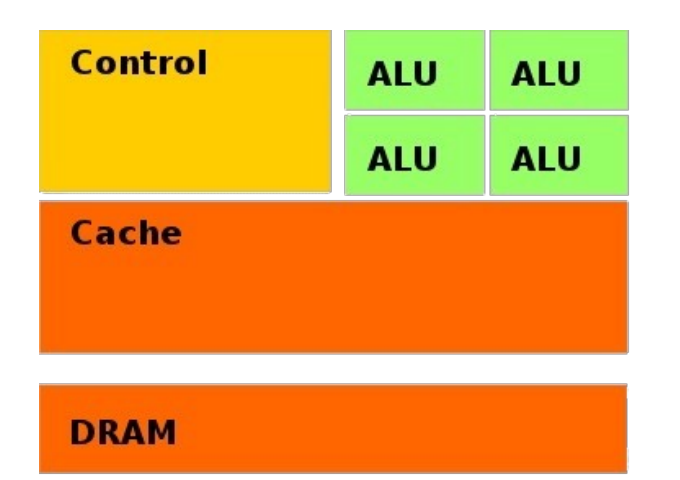

Sources: Nvidia. *CUDA Reference Guide*

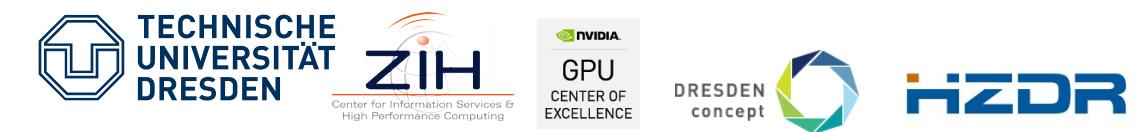

Member of the Helmholtz Association

#### **CPU/GPU Model**

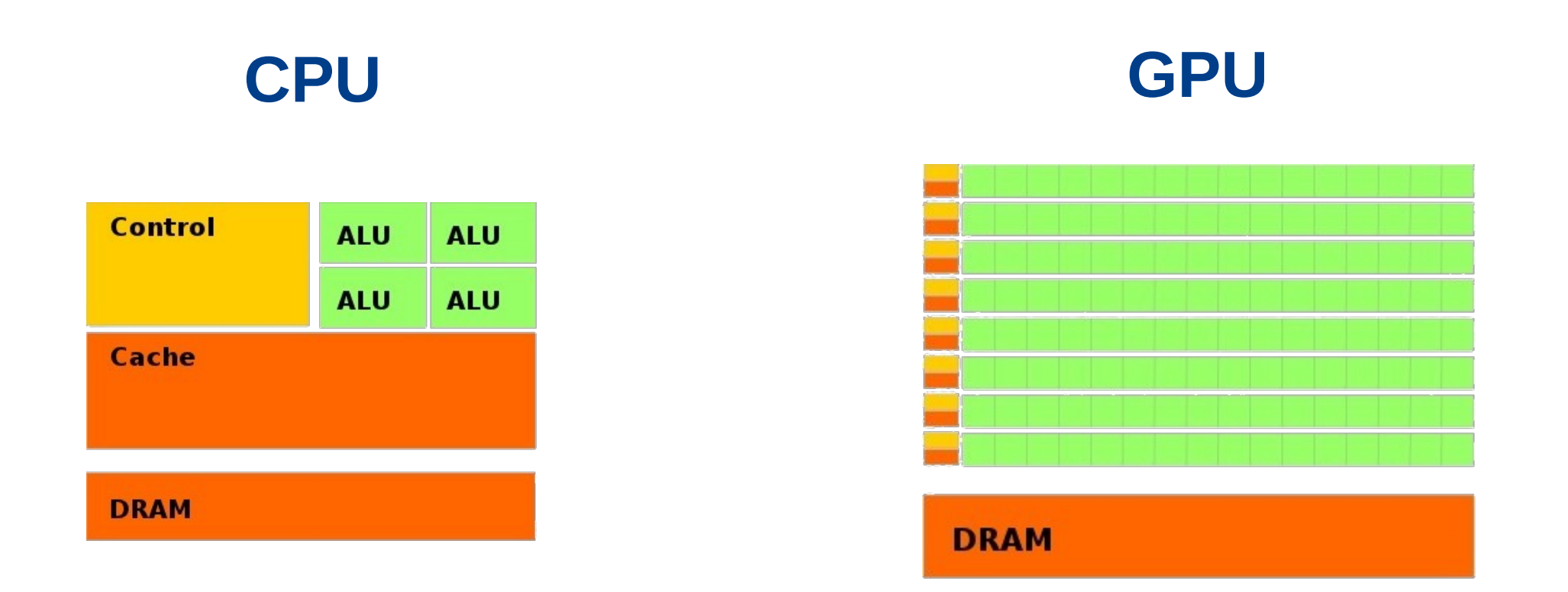

#### Sources: Nvidia. *CUDA Reference Guide*

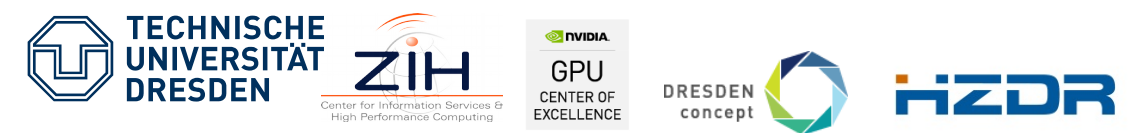

Member of the Helmholtz Association

# **CUDA C++ in a Notebook: Runtime API**

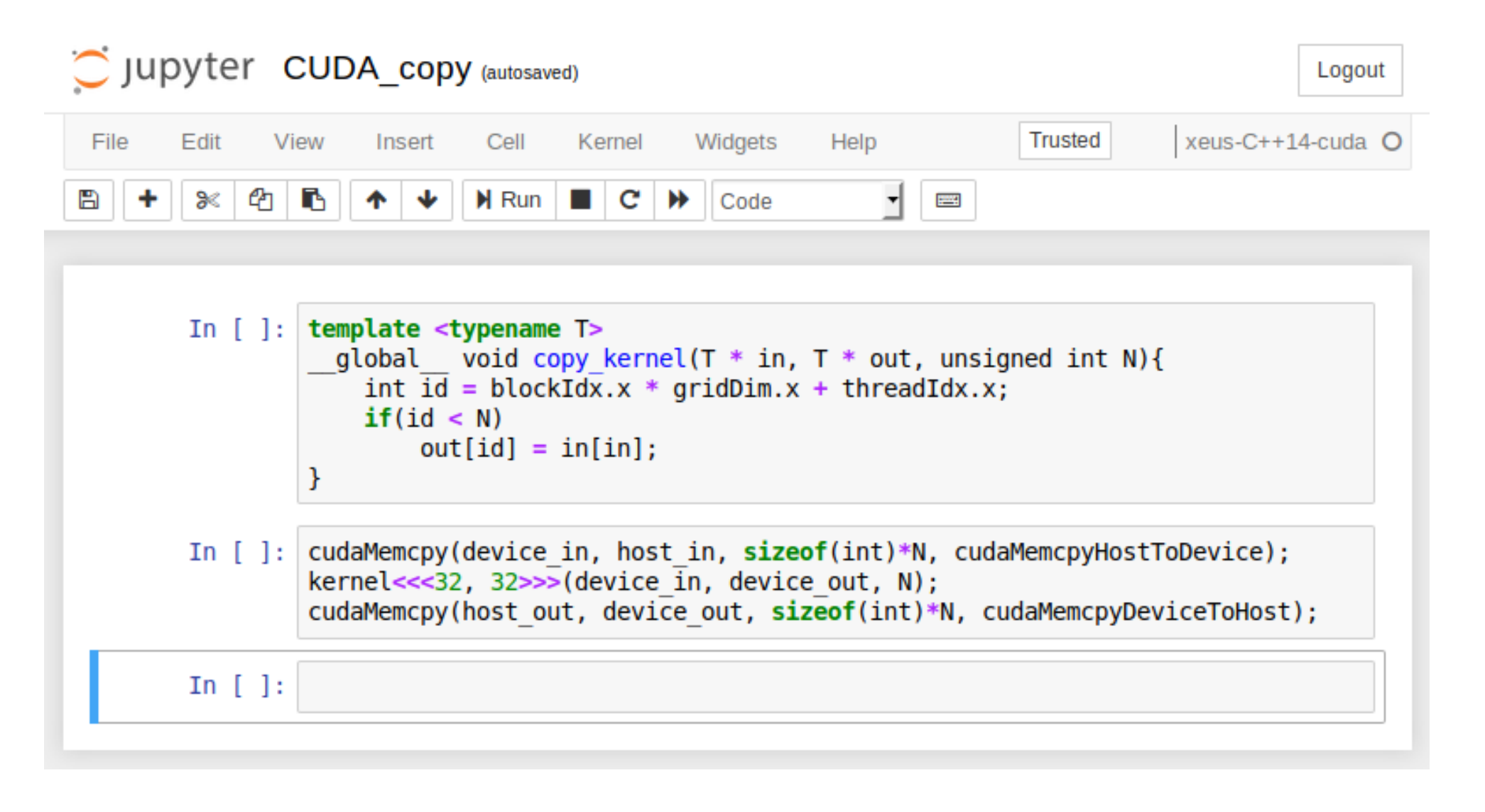

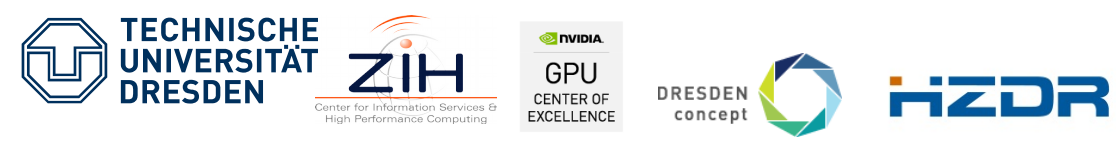

Member of the Helmholtz Association

# **How to use CUDA®**

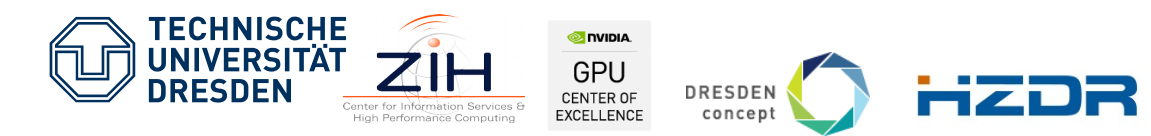

Member of the Helmholtz Association

## **CUDA® source-code example**

```
//function, which will run on GPU
template <typename T>
  global void copy kernel(T * in, T * out, unsigned int N){
    int id = 5 blockIdx.x^* gridDim.x + 1 threadIdx.x;
    if(id < N)out[id] = infid;
}
```
#### int main(){

 $\frac{1}{2}$ 

 $\| \cdot \|$ 

}

#### // copy memory from cpu to gpu

cudaMemcpy(device in, host in, sizeof(int) \* N, cudaMemcpyHostToDevice);

// start function on GPU with 32 threads an 10 blocks  $kernel<10>32$ , 10 $>>$ (a, b, c);

// copy memory from gpu to cpu

cudaMemcpy(host out, device out, sizeof(int) \* N, cudaMemcpyDeviceToHost);

**TECHNISCHE O** DVIDIA GPU DRESDEN CENTER OF concept

```
 Member of the Helmholtz Association
```
#### **CUDA® source-code example**

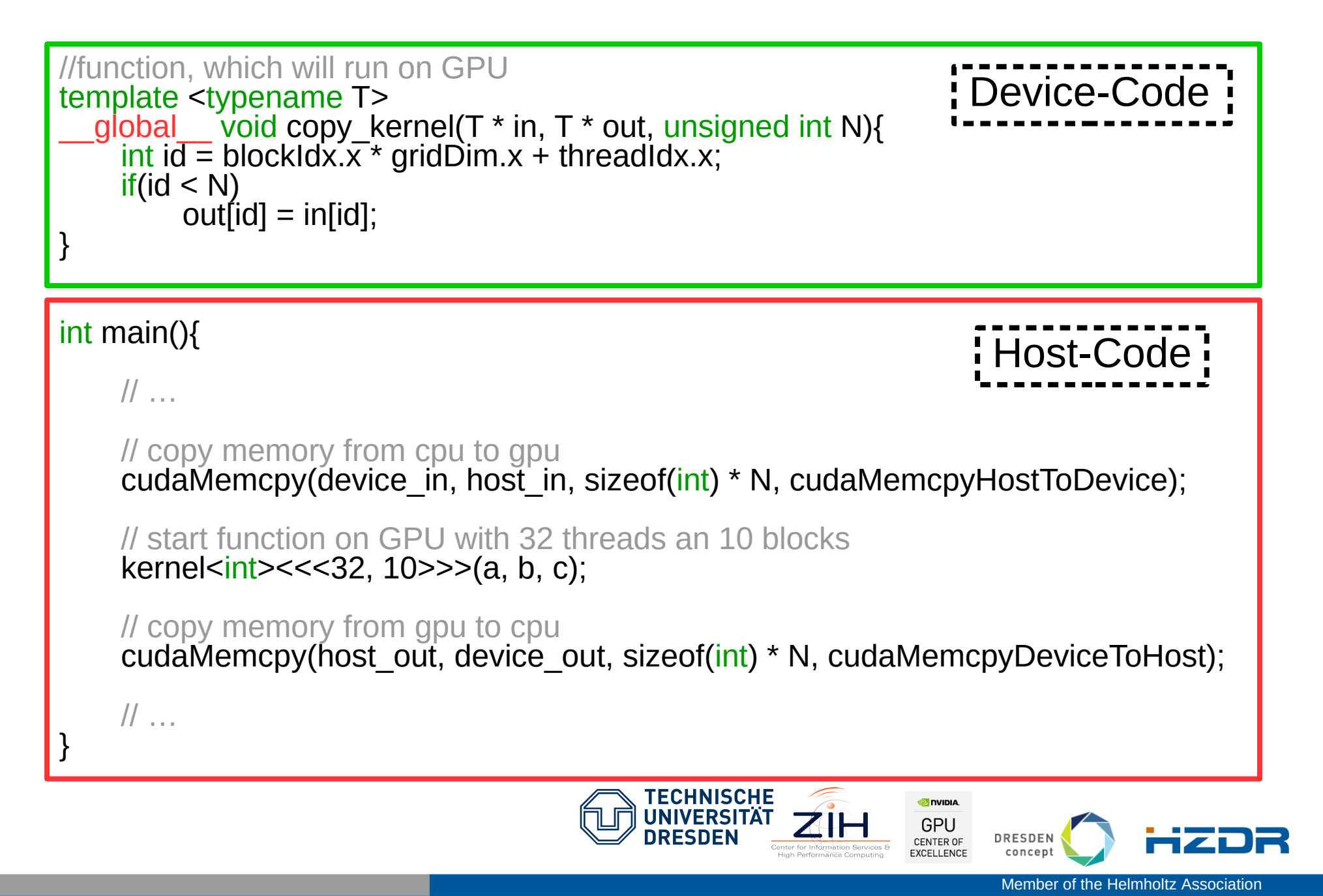

#### Driver API

- C/C++-conform
- **Host and Device-Code** separated
- **Compiling kernels via library** functions during runtime
- **Modifiable kernel possible**

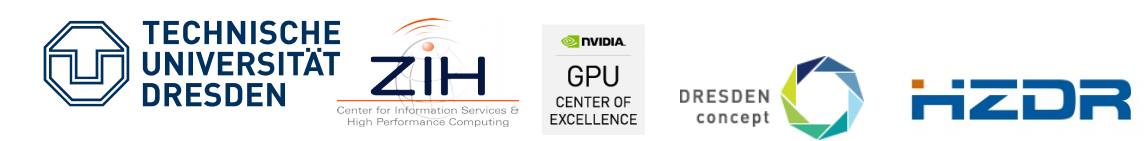

Member of the Helmholtz Association

#### Driver API

- C/C++-conform
- **Host and Device-Code** separated
- **EXCOMPILING KERTIFY** Compiling kernels via library functions during runtime
- **Modifiable kernel possible**

 $\rightarrow$  Works on Cling without modification

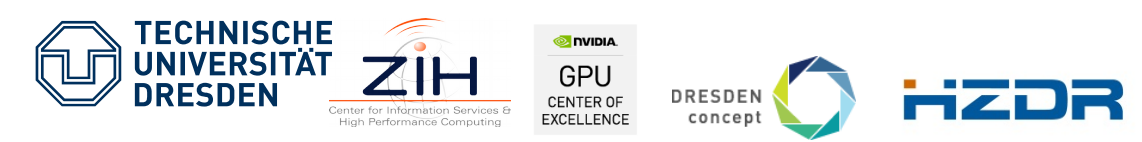

Member of the Helmholtz Association

#### Driver API

- C/C++-conform
- **Host and Device-Code** separated
- **EXCOMPILING KERTIFY** Compiling kernels via library functions during runtime
- **Nodifiable kernel possible**

 $\rightarrow$  Works on Cling without modification

#### Runtme API

• Special syntax and semantic

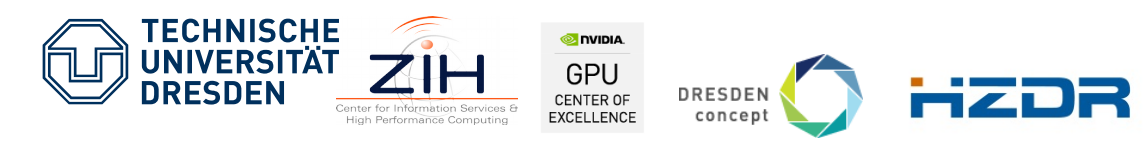

Member of the Helmholtz Association

#### **CUDA® source-code example**

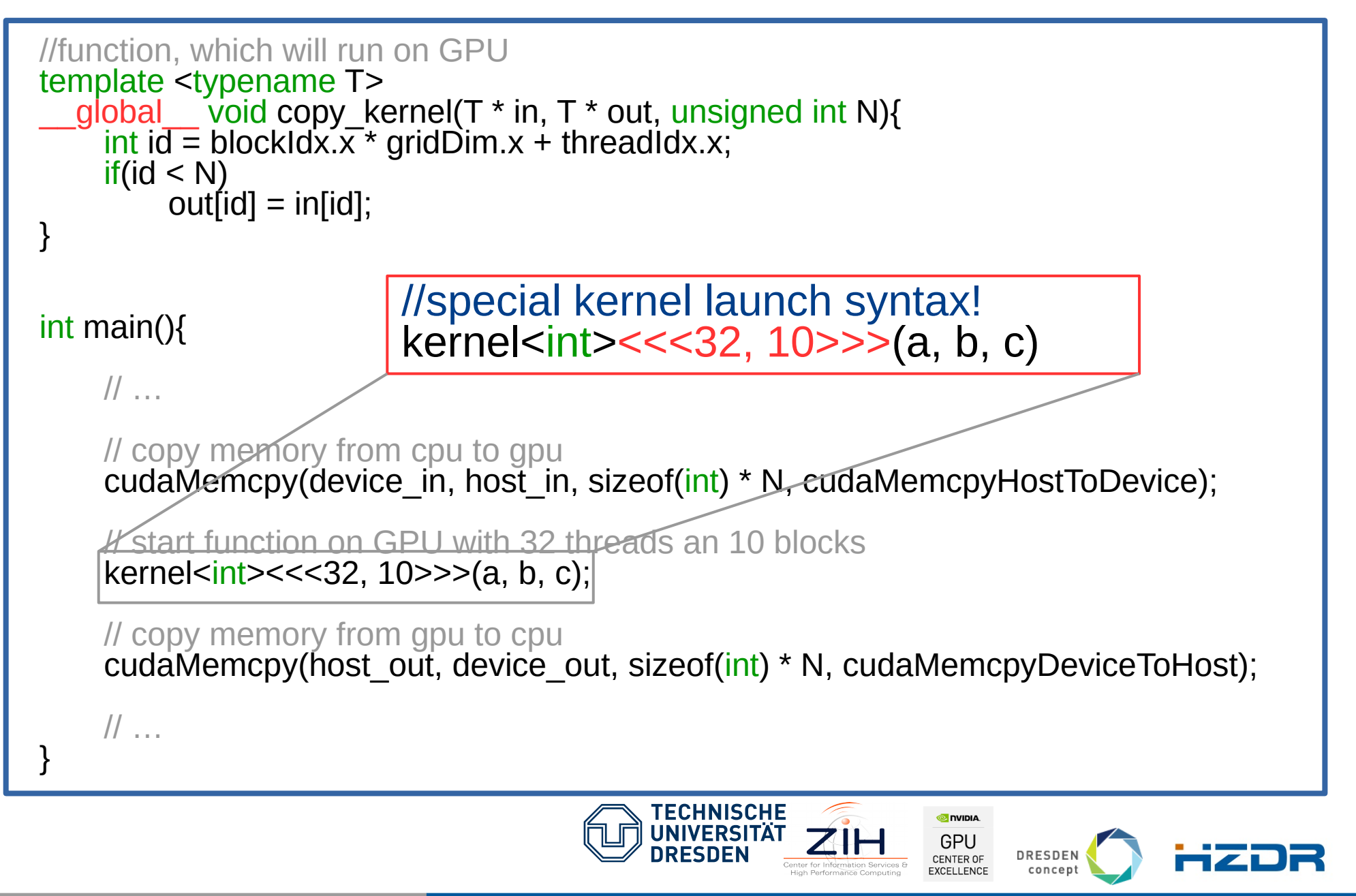

Member of the Helmholtz Association

#### Driver API

- C/C++-conform
- **Host and Device-Code** separated
- **EXCOMPILING KERTIFY** Compiling kernels via library functions during runtime
- **Nodifiable kernel possible**

 $\rightarrow$  Works on Cling without modification

#### Runtme API

- Special syntax and semantic
- **Single-Source-Design**

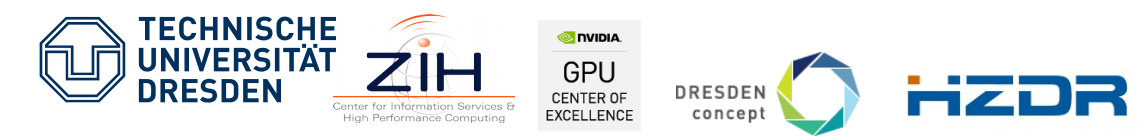

Member of the Helmholtz Association

#### **CUDA® source-code example**

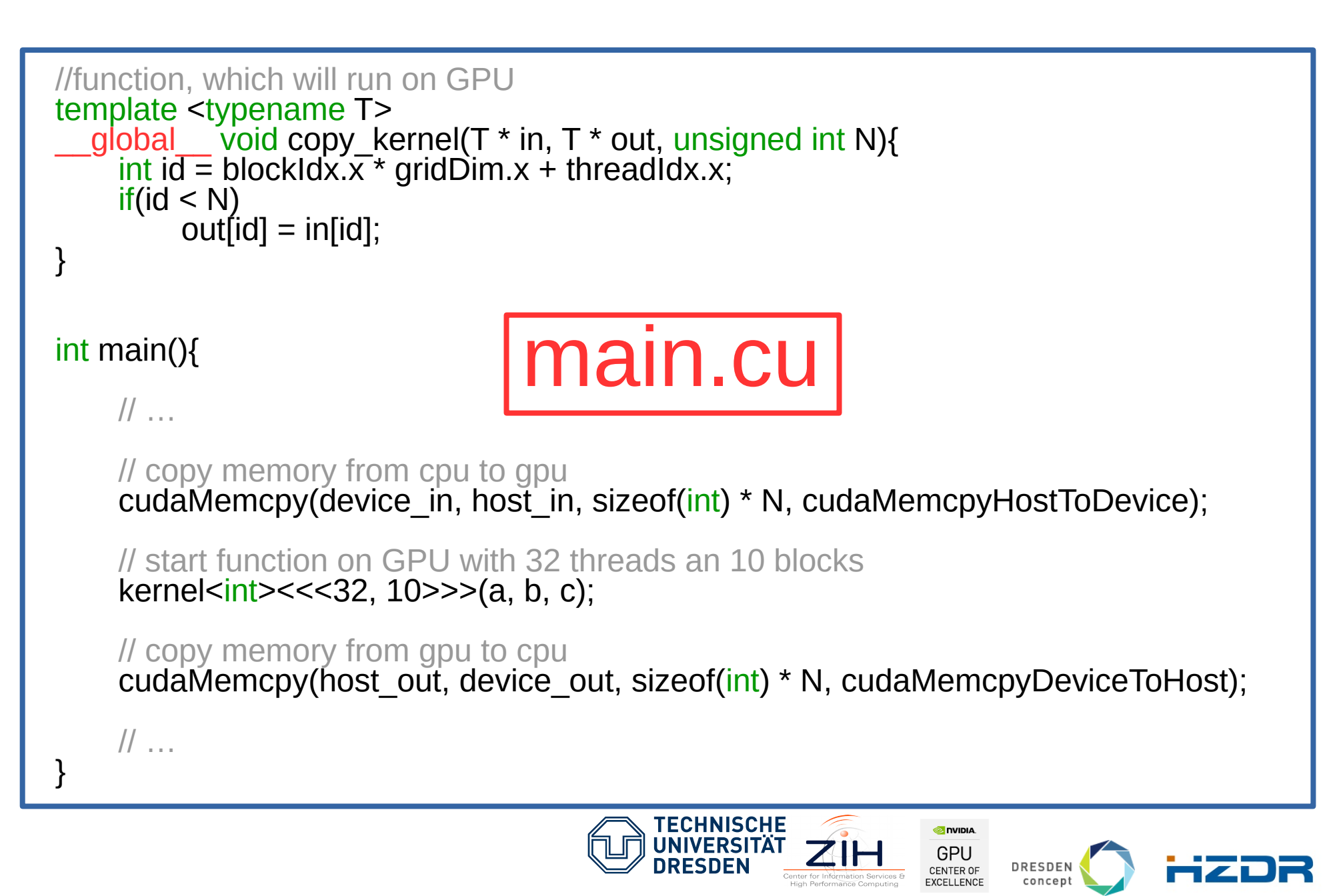

Member of the Helmholtz Association

#### Driver API

- C/C++-conform
- **Host and Device-Code** separated
- **EXCOMPILING KERTIFY** Compiling kernels via library functions during runtime
- **Nodifiable kernel possible**

#### $\rightarrow$  Works on Cling without modification

#### Runtme API

- Special syntax and semantic
- Single-Source-Design
- Compiling kernels during compiletme
- Modifable Kernels not designated

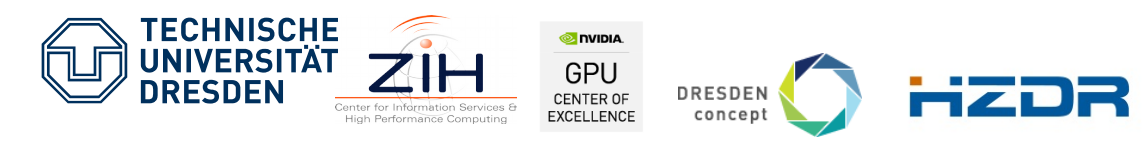

Member of the Helmholtz Association

#### Driver API

- C/C++-conform
- **Host and Device-Code** separated
- **EXCOMPILING KERTIFY** Compiling kernels via library functions during runtime
- **Nodifiable kernel possible**

 $\rightarrow$  Works on Cling without modification

#### Runtme API

- Special syntax and semantic
- Single-Source-Design
- Compiling kernels during compiletime
- **Nodifiable Kernels not** designated
	- $\rightarrow$  Cling needs modification

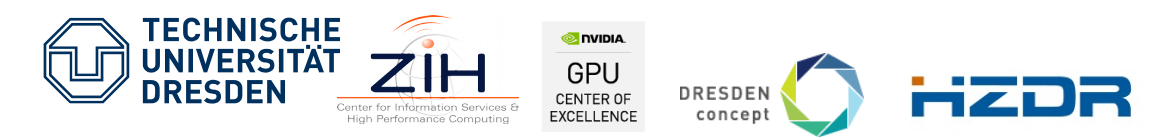

Member of the Helmholtz Association

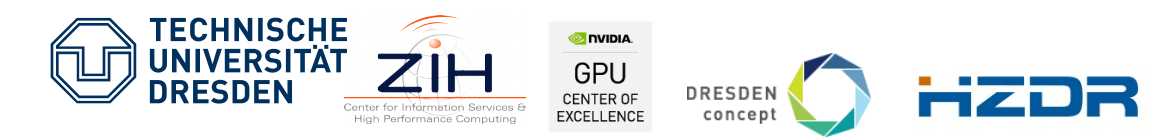

Member of the Helmholtz Association

- **Handle special syntax, semantic and single-source design** 
	- **Enable Clang CUDA frontend**<sup>[1]</sup> in Cling

[1] GPUCC - An Open-Source GPGPU Compiler CGO 16; nowadays mainline in Clang

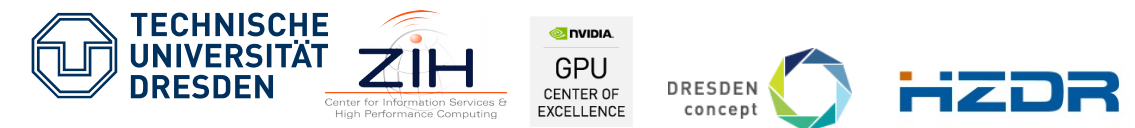

Member of the Helmholtz Association

- **Handle special syntax, semantic and single-source design** 
	- **Enable Clang CUDA frontend**<sup>[1]</sup> in Cling
- Generating Device-Code during runtime
	- Develop second compiler pipeline
	- Rely on Clang CUDA Toolchain **up to PTX**
	- Couple via Nvidia "fatbinary"
	- Generate SASS code on Nvidia driver side

[1] GPUCC - An Open-Source GPGPU Compiler CGO 16; nowadays mainline in Clang

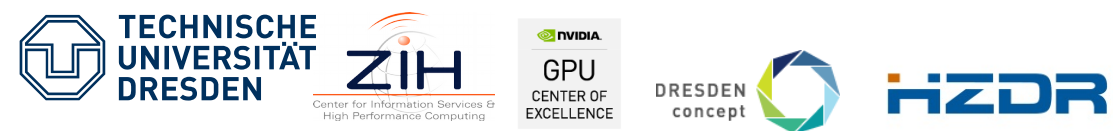

Member of the Helmholtz Association

- **Handle special syntax, semantic and single-source design** 
	- **Enable Clang CUDA frontend**<sup>[1]</sup> in Cling
- Generating Device-Code during runtime
	- Develop second compiler pipeline
	- Rely on Clang CUDA Toolchain **up to PTX**
	- Couple via Nvidia "fatbinary"
	- Generate SASS code on Nvidia driver side
- Cling-CUDA in Jupyter Notebook
	- standard kernel of **cling -x cuda**
	- using **xeus-cling** (patch to be upstreamed)

[1] GPUCC - An Open-Source GPGPU Compiler CGO 16; nowadays mainline in Clang

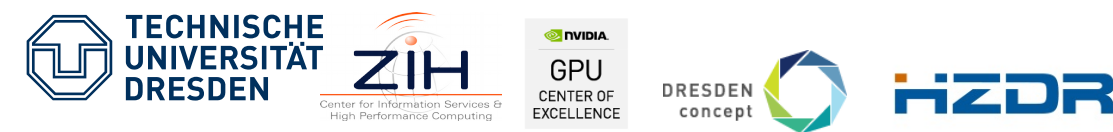

Member of the Helmholtz Association

## **Cling-CUDA Compiler Pipeline**

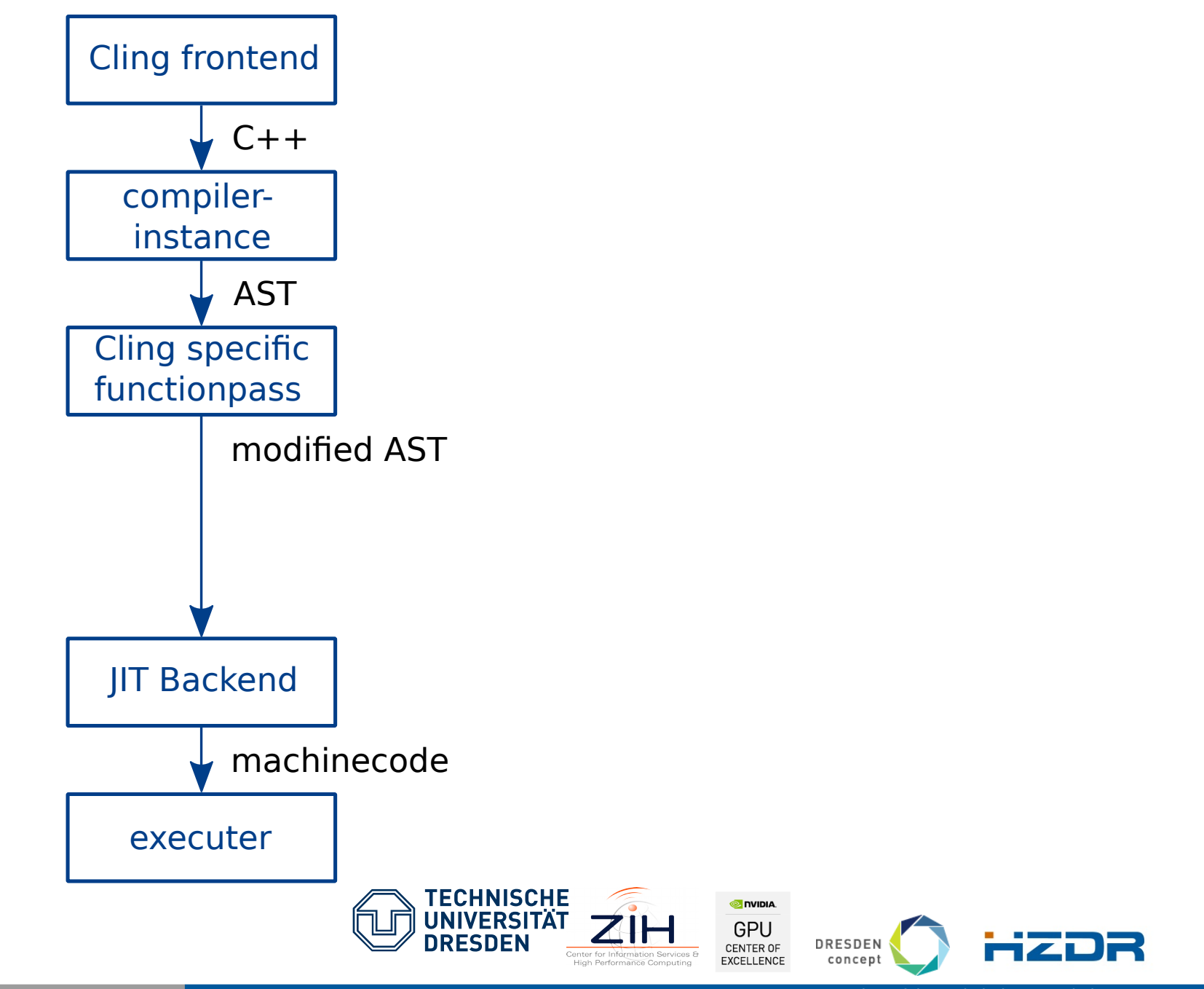

Member of the Helmholtz Association

## **Cling-CUDA Compiler Pipeline**

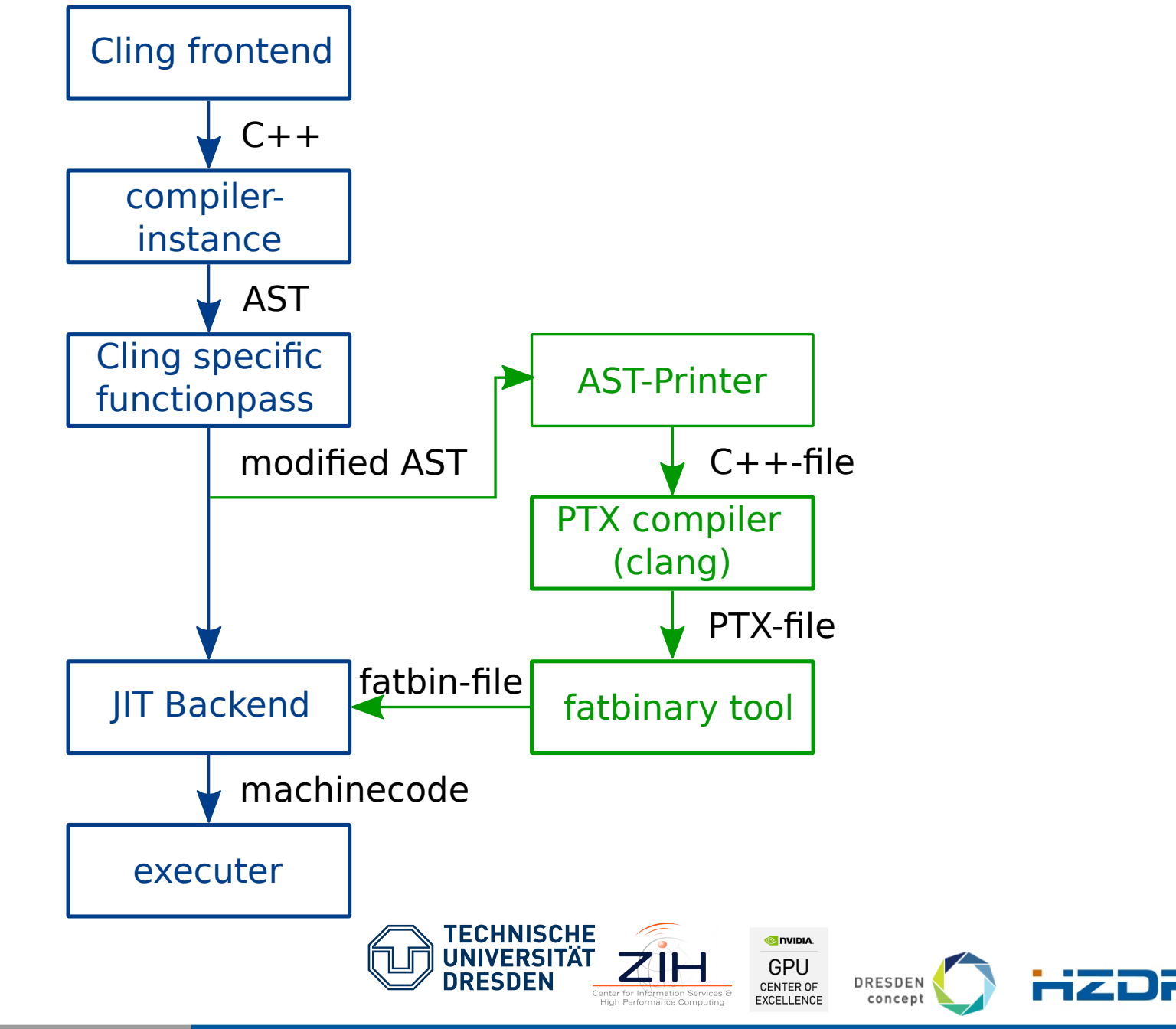

Member of the Helmholtz Association

# **What is still missing**

- Some C++ and CUDA statements, although supported by Clang 5.0 on CUDA 8.0
	- AST-Printer: variable \_\_attributes\_\_, structured bindings

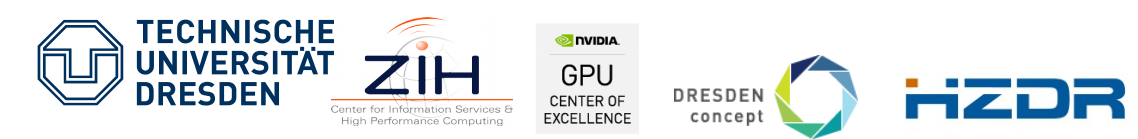

Member of the Helmholtz Association

#### **AST-Printer failure examples**

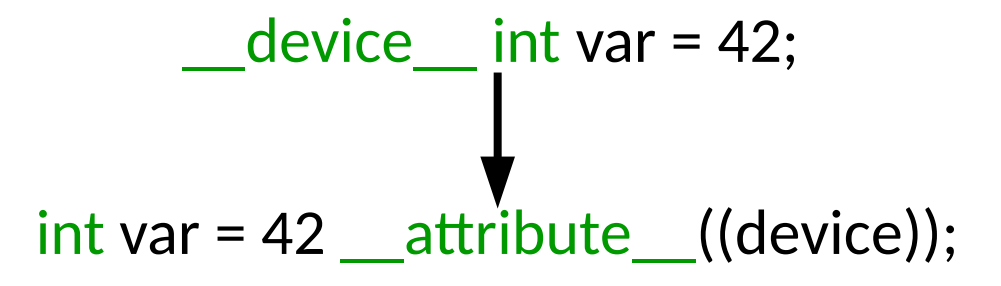

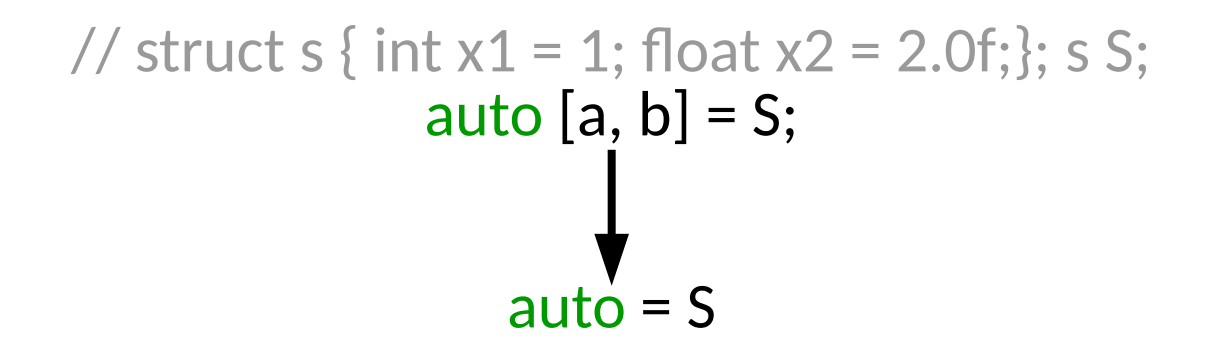

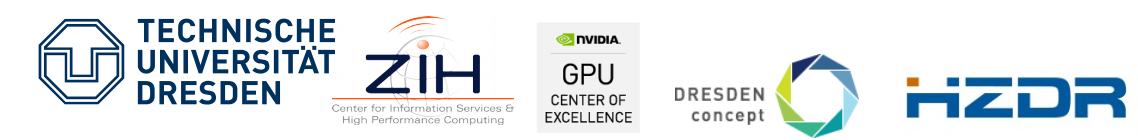

Member of the Helmholtz Association

# **What is still missing**

- Some C++ and CUDA statements, although supported by Clang 5.0 on CUDA 8.0
	- AST-Printer: variable \_\_attributes\_, structured bindings
	- CUDA device globals, constant

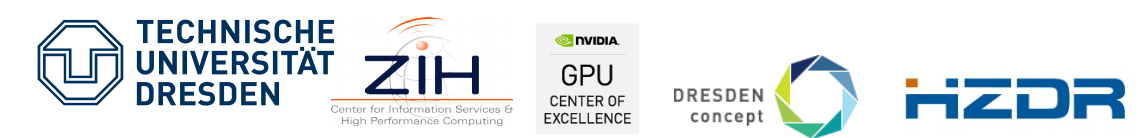

Member of the Helmholtz Association

# **What is still missing**

- Some C++ and CUDA statements, although supported by Clang 5.0 on CUDA 8.0
	- AST-Printer: variable \_\_attributes \_\_, structured bindings
	- CUDA device globals, constant
- Kernel unloading
	- in contact with Nvidia about further documentaton
- **Cleanup** 
	- e.g. semantic detection of CUDA device functions

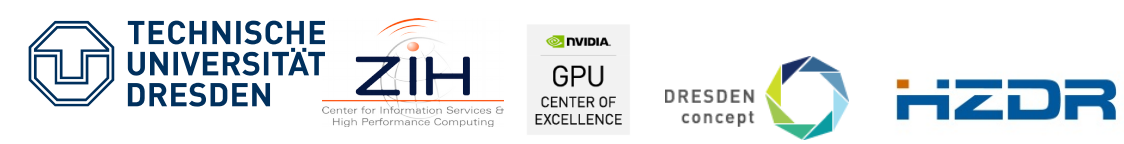

Member of the Helmholtz Association

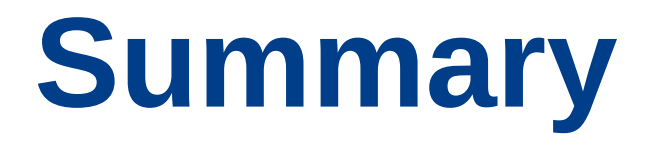

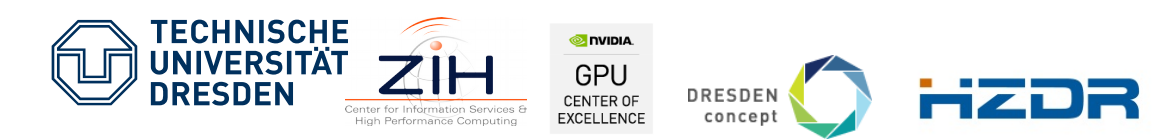

Member of the Helmholtz Association

# **Initial CUDA Support in Cling**

- **First interpreter for the CUDA runtime API** 
	- **Based on Clang CUDA toolchain, not cudafe**

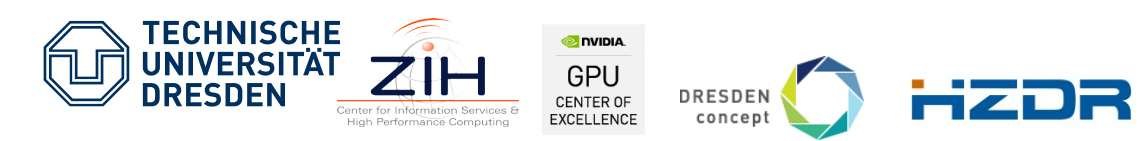

Member of the Helmholtz Association

# **Initial CUDA Support in Cling**

- **First interpreter for the CUDA runtime API** 
	- Based on Clang CUDA toolchain, not cudafe
- **Most features already upstream in cling master**

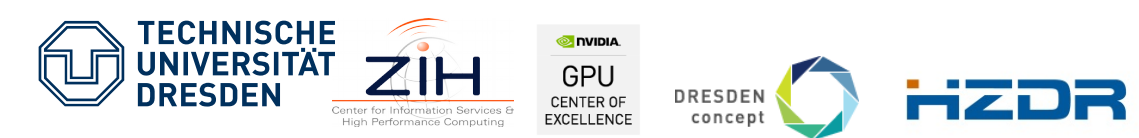

Member of the Helmholtz Association

# **Initial CUDA Support in Cling**

- **First interpreter for the CUDA runtime API** 
	- Based on Clang CUDA toolchain, not cudafe
- **Most features already upstream in cling master**
- Easy access to HPC GPU systems via **Jupyter Notebook**
	- **Data analysis** in notebooks with GPUs
	- **Big, interactive simulation** with GPUs
	- **Figure 1 Figure 1 Figure 1 Figure 1 Figure 1 Figure 1 Figure 1 Figure 1 Figure 1 Figure 1 Figure 1 Figure 1 Figure 1 Figure 1 Figure 1 Figure 1 Figure 1 Figure 1 Figure 1 Figure 1 Figure 1 Figure 1 Figure 1 Figure 1 Figur**
	- Easing **development** and debugging
- **xeus-cling:** patched kernel for **cling -x cuda**

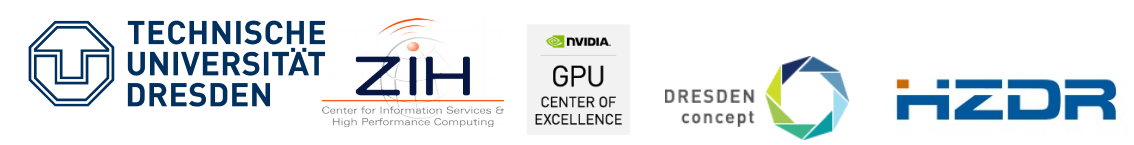

Member of the Helmholtz Association